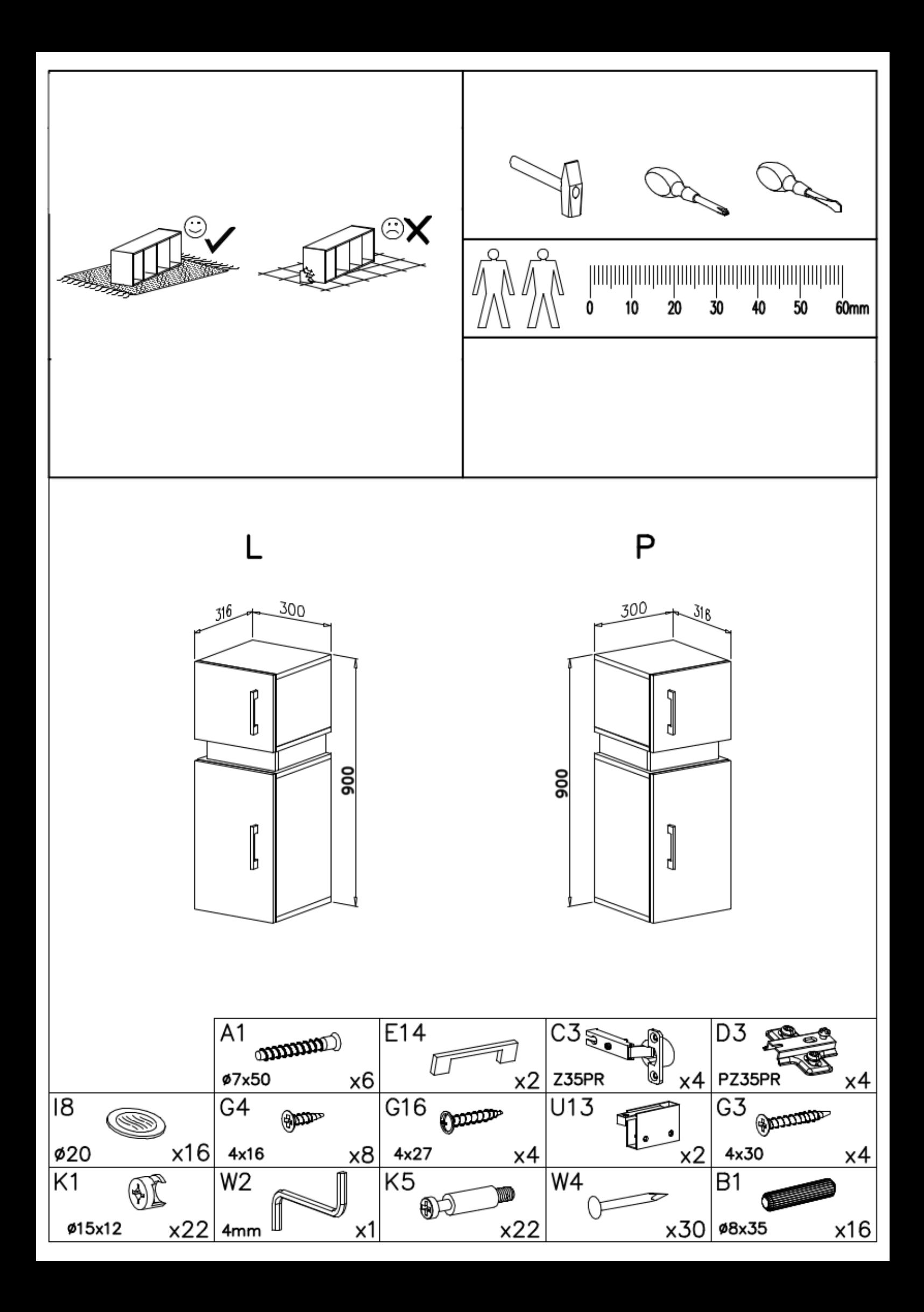

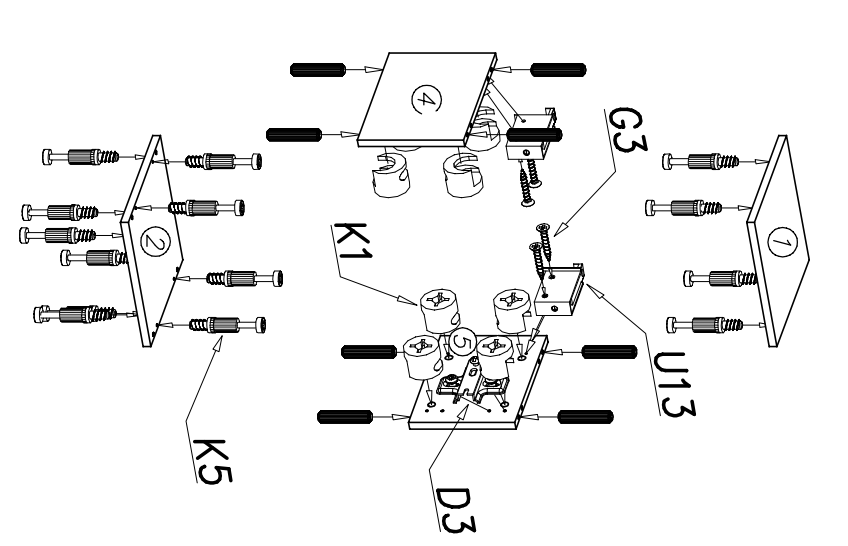

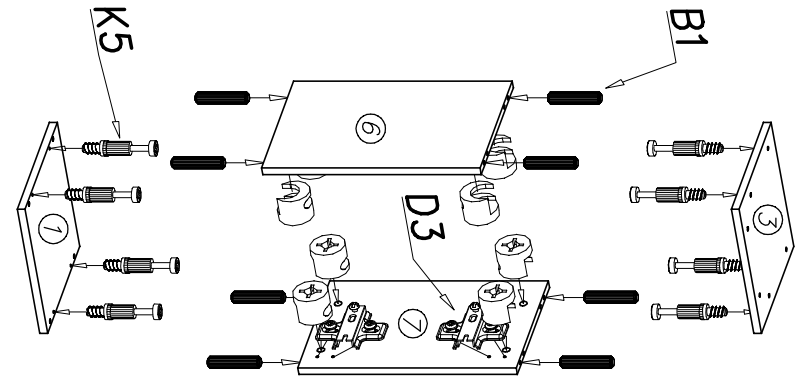

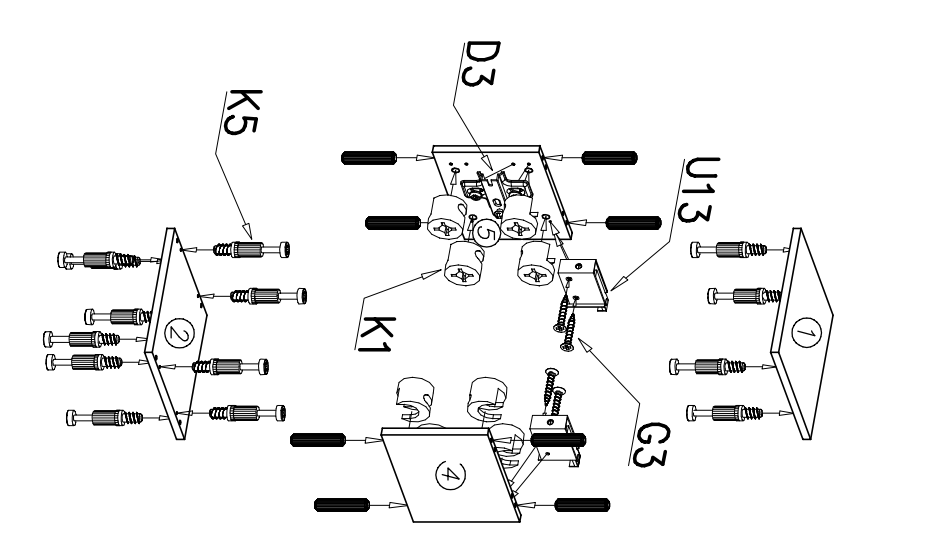

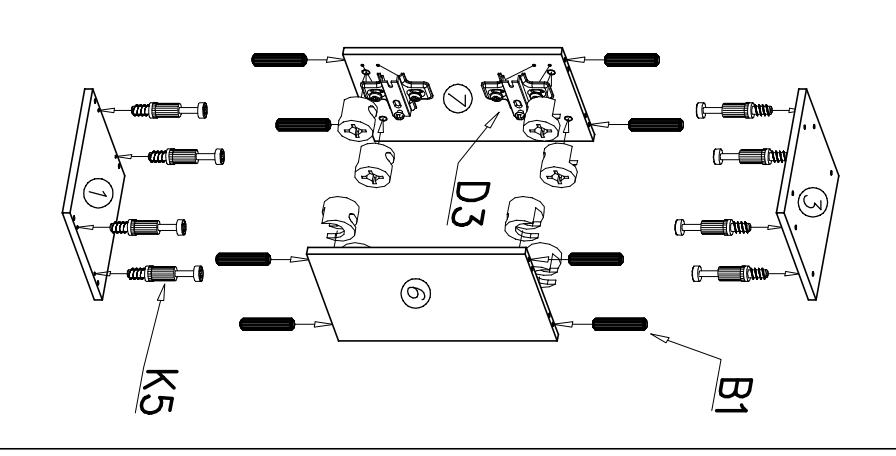

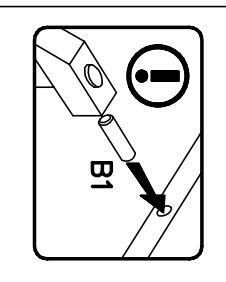

 $\bigcap$ 

 $\overline{\mathbf{U}}$ 

 $\mathsf{\Gamma}$ 

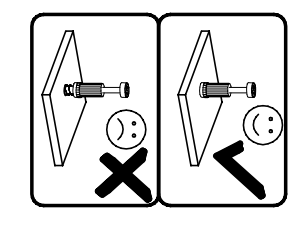

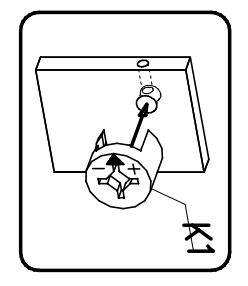

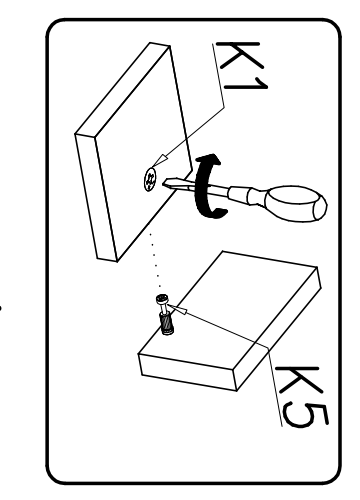

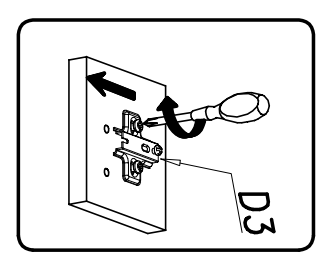

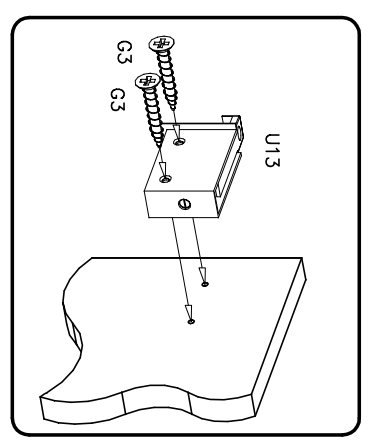

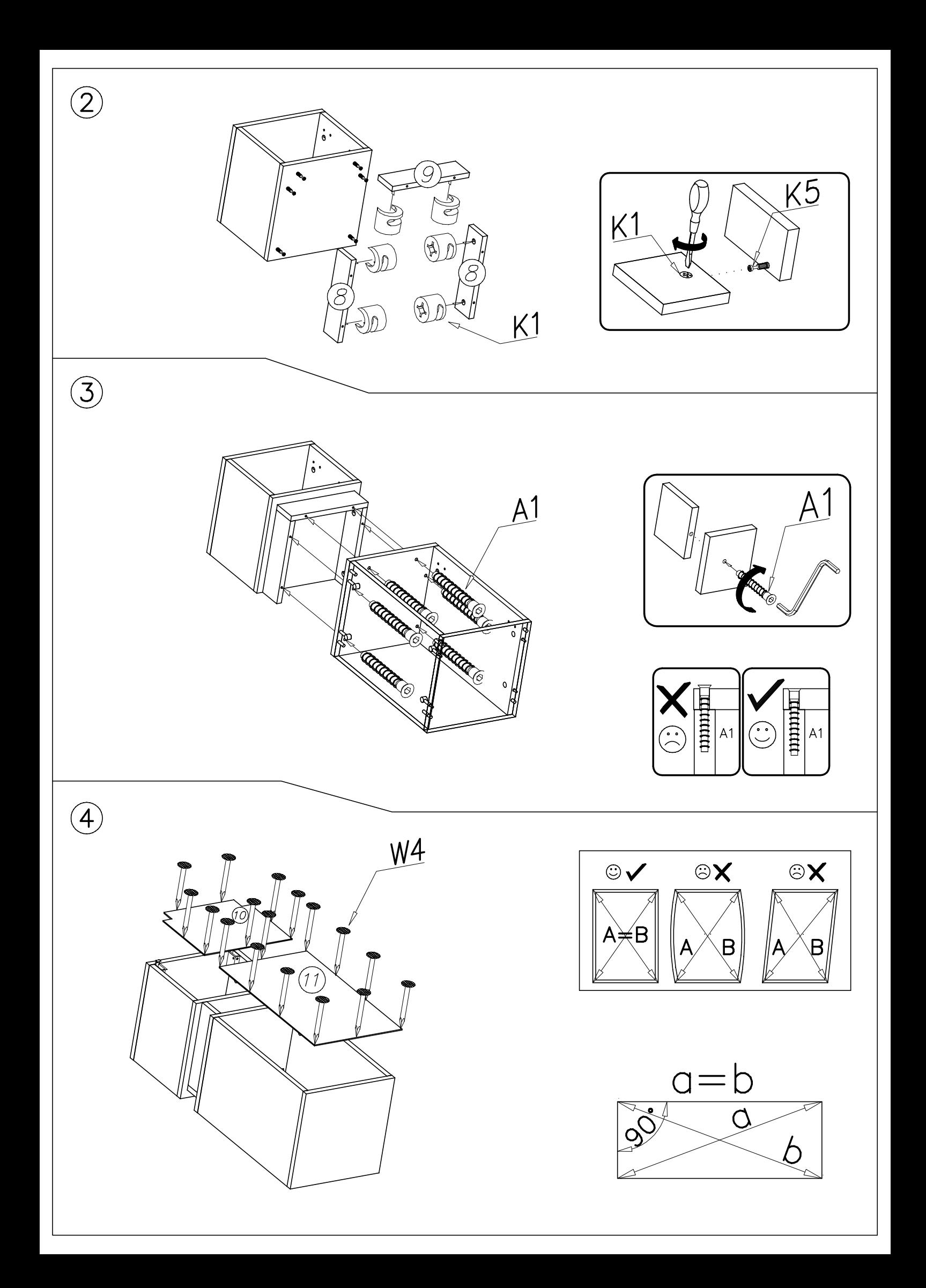

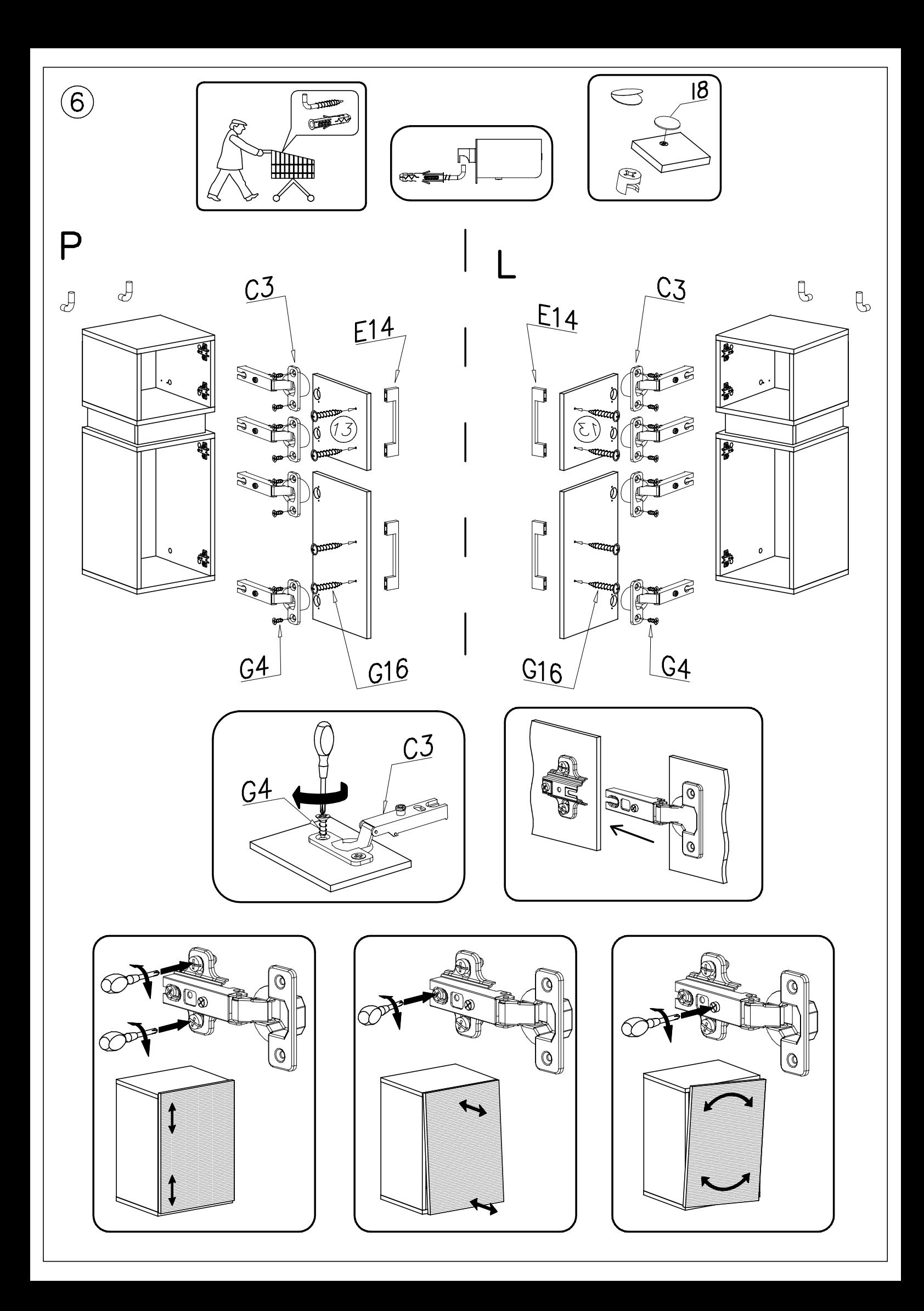